# Package 'SBICgraph'

March 2, 2021

Title Structural Bayesian Information Criterion for Graphical Models

Version 1.0.0

Description This is the implementation of the novel structural Bayesian information crite-

rion by Zhou, 2020 (under review).

In this method, the prior structure is modeled and incorporated into the Bayesian information criterion framework.

Additionally, we also provide the implementation of a two-

step algorithm to generate the candidate model pool.

License GPL-3

Encoding UTF-8

LazyData true

Imports glmnet, MASS, network

RoxygenNote 7.1.1

Suggests knitr, rmarkdown

VignetteBuilder knitr

NeedsCompilation no

Author Quang Nguyen [cre, aut] (<https://orcid.org/0000-0002-2072-3279>), Jie Zhou [aut], Anne Hoen [aut], Jiang Gui [aut]

Maintainer Quang Nguyen <Quang.P.Nguyen.GR@dartmouth.edu>

Repository CRAN

Date/Publication 2021-03-02 19:10:09 UTC

# R topics documented:

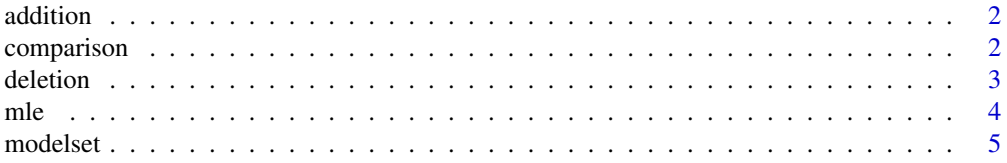

# <span id="page-1-0"></span>2 comparison

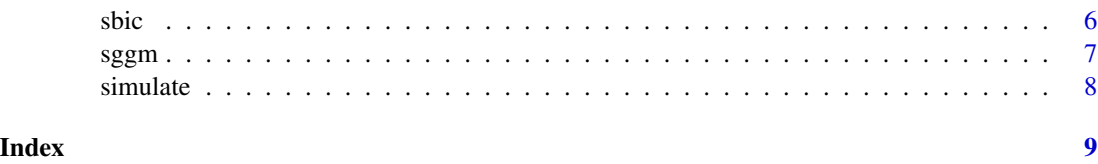

addition *Enrichment step for constructing the model pool*

### Description

This is the esnrichment step in the two-step algorithm to construct the model pool (internal use only)

#### Usage

addition(data, lambda, P)

# Arguments

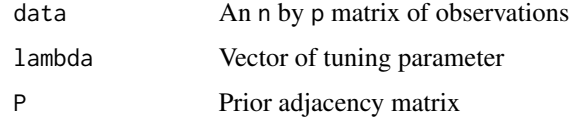

#### Value

A list of model objects

## Author(s)

Jie Zhou

comparison *Comparing the real and estimated adjacency matrix*

### Description

Comparing the two adjacency matrices for false discovery rate and positive selection rate. Used for model validation

### Usage

comparison(real, estimate)

#### <span id="page-2-0"></span>deletion 3

# Arguments

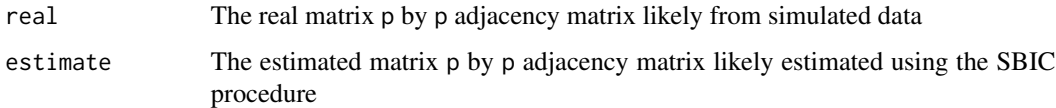

# Value

A list of the following evaluation metrics

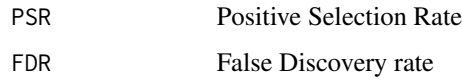

### Author(s)

Jie Zhou

deletion *Pruning step for constructing the model pool*

### Description

This is the pruning step in the two-step algorithm to construct the model pool (internal use only)

### Usage

deletion(data, lambda, P)

### Arguments

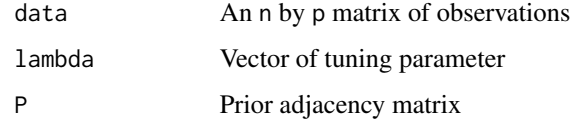

# Value

A list of model objects

# Author(s)

Jie Zhou

<span id="page-3-0"></span>mle *Estimate the precision matrix for multivariate normal distribution with given adjacency matrix using maximum likelihood*

### Description

This function find the maximum likelihood estimate of the precision matrix with given adjacency matrix for multivariate normal distribution.

#### Usage

mle(data, priori)

### Arguments

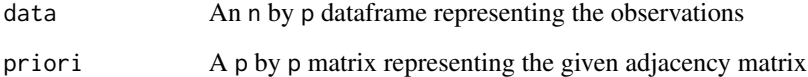

#### Details

The methods are based on the relationship between precision matrix of the multivariate normal distribution and regression coefficients.

## Value

Returns a p by p matrix estimate of the precision matrix

#### Author(s)

Jie Zhou

```
set.seed(1)
d=simulate(n=100,p=200, m1=100, m2=30)
data=d$data
priori=d$realnetwork
precision=mle(data=data,priori=priori)
```
<span id="page-4-0"></span>

### Description

For a given prior graph, the two-step algorithm, including edge enrichment and pruning, is used to construct the model pool

#### Usage

modelset(data, lambda, P)

# Arguments

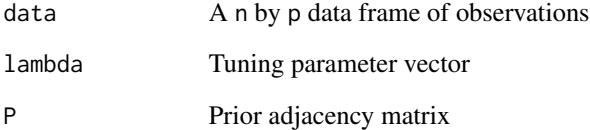

#### Value

A list including all the candidate models in the model pool. Each model is represented by a p by p adjacency matrix

#### Author(s)

Jie Zhou

```
set.seed(1)
d=simulate(n=100, p=100, m1 = 100, m2 = 30)
data=d$data
P=d$priornetwork
lambda=exp(seq(-5,5,length=100))
candidates=modelset(data=data,lambda=lambda, P=P)
```
<span id="page-5-0"></span>

#### Description

This function estimates the novel structural Bayesian information criterion given the data and a given graph structure

#### Usage

sbic(data, theta, prob, P)

## Arguments

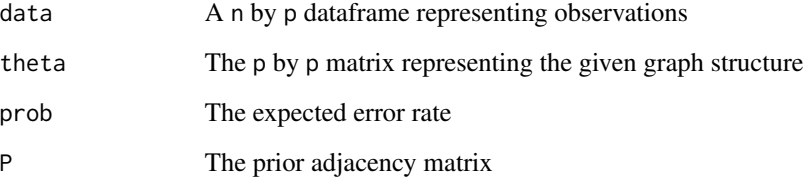

#### Value

The value of sbic with given temperature parameter and prior adjacency matrix

## Author(s)

Jie Zhou

```
set.seed(1)
d=simulate(n=100, p=100, m1 = 100, m2 = 30)
data=d$data
P=d$priornetwork
theta=d$realnetwork
prob=0.15
index=sbic(data=data, theta=theta, prob=prob, P=P)
```
<span id="page-6-0"></span>

### Description

Select the model based on the SBIC criterion and the two-step algorithm

#### Usage

sggm(data, lambda, M, prob)

## Arguments

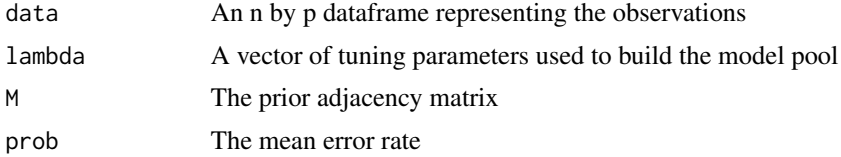

#### Value

A list of objects containing:

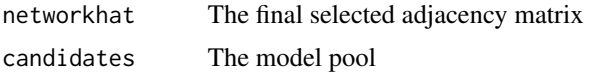

#### Author(s)

Jie Zhou

```
set.seed(1)
m1 = 100m2 = 30p = 100n = 100d=simulate(n=n,p=p, m1 = m1, m2 = m2) # simulate fake datalambda=exp(seq(-5,5,length=100)) # tuning parameter
data=d$data # data from the simulation
M=d$priornetwork # prior network from simulation
# calculating the error rate
r1=m2/m1
r2=m2/(p*(p-1)/2-m1)
r=(r1+r2)/2
# apply sggm
result=sggm(data=data, lambda=lambda, M=M, prob=r)
# compare the final network and the true network
```
<span id="page-7-0"></span>8 simulate that the state of the state of the state of the state of the state of the state of the state of the state of the state of the state of the state of the state of the state of the state of the state of the state o

### result\$networkhat d\$realnetwork

simulate *Randomly generate a adjacency matrix based on which to simulate data*

# Description

According to a given edge density, first generate the adjacency matrix P of a graph. Based on P, the simulated multivariate normal data is generated with mean zero and a specified given precision matrix

#### Usage

simulate(n, p, m1, m2)

### Arguments

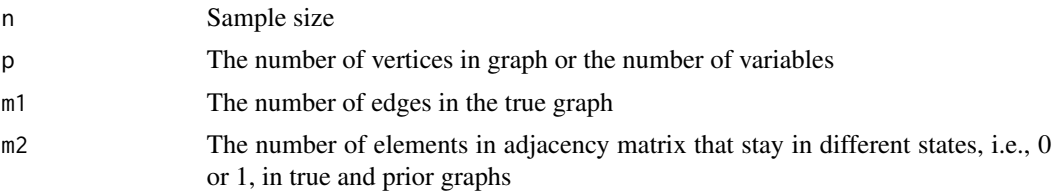

# Value

A list including the simulated data, real adjacency matrix and a prior adjacency matrix

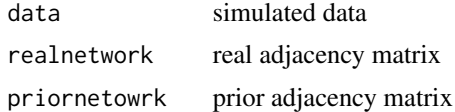

#### Author(s)

Jie Zhou

```
set.seed(1)
d=simulate(n=100,p=200, m1=100, m2=30)
d$data
d$realnetwork
d$priornetwork
```
# <span id="page-8-0"></span>Index

addition, [2](#page-1-0) comparison, [2](#page-1-0) deletion, [3](#page-2-0) mle, [4](#page-3-0) modelset, [5](#page-4-0) sbic, [6](#page-5-0) sggm, [7](#page-6-0) simulate, [8](#page-7-0)